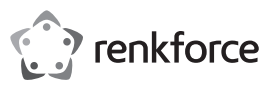

# **Instrukcja użytkowania Myszka Bluetooth B1401E**

### **Nr zamówienia 1492918**

#### **Użytkowanie zgodne z przeznaczeniem**

Myszka służy do obsługi komputera za pomocą połączenia Bluetooth. Dzięki dodatkowemu przyciskowi DPI możesz w łatwy sposób zmienić prędkość próbkowania.

Ze względów bezpieczeństwa oraz certyfikacji nie można w żaden sposób przebudowywać lub zmieniać urządzenia. W przypadku korzystania z produktu w celach innych niż opisane, produkt może zostać uszkodzony.

Dokładnie przeczytać instrukcję obsługi i zachować ją do późniejszego wykorzystania. Produkt można przekazywać osobom trzecim wyłącznie z załączona instrukcja obsługi

Produkt jest zgodny z obowiązującymi wymogami krajowymi i europejskimi. Wszystkie nazwy firm i produktów są znakami towarowymi ich właścicieli. Wszelkie prawa zastrzeżone.

### **Zakres dostawy**

- Mysz
- Bateria, typ AA
- Instrukcja użytkowania

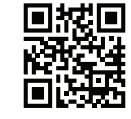

### **Aktualne Instrukcje obsługi**

Pobierz aktualne instrukcje obsługi poprzez link www.conrad.com/downloads lub zeskanuj przedstawiony kod QR. Postępuj zgodnie z instrukcjami wyświetlanymi na stronie internetowej.

### **Objaśnienie symboli**

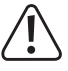

Symbol wykrzyknika w trójkącie oznacza ważne wskazówki w tej instrukcji obsługi, których należy koniecznie przestrzegać.

### **Wskazówki dotyczące bezpieczeństwa użytkowania**

**Dokładnie przeczytać instrukcję obsługi i przestrzegać zawarte w niej wskazówki dotyczące bezpieczeństwa. Nie ponosimy żadnej odpowiedzialności za obrażenia oraz szkody spowodowane nieprzestrzeganiem wskazówek bezpieczeństwa i informacji zawartych w niniejszej instrukcji obsługi. Co więcej, w takich przypadkach użytkownik traci gwarancję.**

#### **a) Ogólne informacje**

- Produkt nie jest zabawką. Należy trzymać go poza zasięgiem dzieci i zwierząt.
- Dopilnować, aby materiały opakowaniowe nie zostały pozostawione bez nadzoru. Dzieci mogą się zacząć nimi bawić, co jest niebezpieczne.
- Chronić produkt przed ekstremalnymi temperaturami, bezpośrednim światłem słonecznym, silnymi wibracjami, wysoką wilgotnością, wilgocią, palnymi gazami, oparami i rozpuszczalnikami.
- Nie narażać produktu na obciążenia mechaniczne.
- Z produktem należy obchodzić się ostrożnie. Wstrząsy, uderzenia lub upuszczenie produktu spowodują jego uszkodzenie.
- Należy również wziąć pod uwagę instrukcje obsługi innych narzędzi, do których podłączone jest urządzenie.
- Jeśli istnieją wątpliwości w kwestii obsługi, bezpieczeństwa lub podłączania produktu, należy zwrócić się do wykwalifikowanego fachowca.
- Prace konserwacyjne, regulacja i naprawa mogą być przeprowadzane wyłącznie przez eksperta w specjalistycznym zakładzie.
- Jeśli pojawią się jakiekolwiek pytania, na które nie ma odpowiedzi w niniejszej instrukcji, prosimy o kontakt z naszym biurem obsługi klienta lub z innym specjalistą.
- Uwaga, światło LED:
- Nie patrzeć w wiązką światła!
- Nie obserwować bezpośrednio ani przyrządami optycznymi!

#### **b) Baterie**

- Podczas wkładania baterii należy zwrócić uwagę na właściwą polaryzację.
- Wyjmij baterie, jeśli urządzenie nie jest używane przez dłuższy czas, aby uniknąć uszkodzenia z powodu wycieku. Nieszczelne lub uszkodzone baterie w kontakcie ze skórą mogą powodować oparzenia. Podczas obchodzenia się z uszkodzonymi bateriami należy nosić rekawice
- Baterie należy przechowywać w miejscu niedostępnym dla dzieci. Nie zostawiać baterii bez nadzoru, ponieważ mogą zostać połknięte przez dzieci lub zwierzęta.
- Nie rozbierać baterii, nie powodować zwarć i nie wrzucać do ognia. Nigdy nie próbować ładować baterii jednorazowych. Istnieje niebezpieczeństwo wybuchu!

# **Uruchamianie**

# **a) Bateria**

- Zdejmij osłonę przegródki baterii na spodzie.
- Włóż jedną baterię typu AA, uwzględniając informacje dotyczące biegunowości podane we wgłębieniu na baterię.
- Zamknij ponownie przegródkę baterii.
- $\rightarrow$  Jeśli bateria jest zużyta, miga światełko kontrolne w kółku do przewijania.

# **b) Włączanie/wyłączanie**

- Aby włączyć mysz, przesuń włącznik/wyłącznik na spodzie w pozycję **ON**.
- Po zakończeniu korzystania wyłączyć mszy, przesuwając przełącznik w pozycję **OFF**.
	- W przypadku nieużywania przez ok. 10 minut/15 sekund mysz przechodzi w tryb uśpienia/ standby. Naciśnij dowolny przycisk, aby włączyć tryb roboczy.

### **c) Łączenie**

 $\epsilon$ 

- Włącz mysz i aktywuj funkcję Bluetooth na komputerze. Mysz nie może być dalej niż 10 m od komputera.
- Przytrzymaj wciśnięty prawy przycisk myszy i kółko do przewijania przez ok 6 sekund. Światełko kontrolne w kółku do przewijania miga. W menu Bluetooth komputera wybierz mysz "Bluetooth Mouse" (lub podobną) i połącz ją z komputerem. W zależności od systemu operacyjnego proces łączenia różni się, w razie watpliwość sprawdź dokumentację swojego systemu operacyjnego.

#### **d) Ustawienia**

- Włącz mysz.
- Otwórz menu konfiguracyjne myszy w systemie operacyjnym i wybierz ustawienia myszy.
- Częstotliwość próbkowania można zmienić za pomocą przycisku **DPI** w kolejności 800 dpi 1200 dpi 1600 dpi. Światełko kontrolne w kółku do przewijania pokazuje zmianę częstotliwości próbkowania w następujący sposób: 800 dpi (miga raz) – 1200 dpi (miga dwa razy) – 1600 (miga trzy razy).

#### **e) Powierzchnie**

- Umieść mysz na gładkiej, równej i wystarczająco dużej powierzchni. Funkcja optycznego rozpoznawania ruchu myszy USB zasadniczo nie działa na wszystkich powierzchniach.
- Działanie nie jest przede wszystkim możliwe na odbijających powierzchniach lub szkle. W przypadku wystąpienia problemów z kursorem myszy należy testowo użyć dopasowanej podkładki. Zwróć uwagę, że myszka może pozostawić ślady na wrażliwych powierzchniach.

### **Pielęgnacja i czyszczenie**

- Przed czyszczeniem wyłącz produkt.
- Nie zanurzaj produktu w wodzie.
- Jeśli po dłuższym korzystaniu z myszy kursor nie porusza się prawidłowo, sprawdź, czy czujnik na jej spodzie nie jest zabrudzony.
- Wyczyść czujnik, dmuchając krotko na niego lub użyj miękkiego, czystego pędzelka.
- Do czyszczenia produktu użyj suchej, nie pozostawiającej włókien szmatki.
- Nie używaj szorujących ani chemicznych środków czyszczących.

# **Deklaracja zgodności (DOC)**

My, Conrad Electronic SE, Klaus-Conrad-Straße 1, D-92240 Hirschau, deklarujemy, że produkt ten jest zgodny z postanowieniami Dyrektywy 2014/53/UE.

- Pełny tekst deklaracji zgodności UE jest dostępny pod następującym adresem internetowym: www.conrad.com/downloads
	- Wybierz język, klikając na symbol flagi i wprowadź numer katalogowy produktu w polu wyszukiwania; następnie możesz pobrać deklarację zgodności UE w formacie pdf.

#### **Utylizacja**

### **a) Produkt**

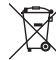

Elektroniczne urządzenia mogą być poddane recyklingowi i nie należą do odpadów z gospodarstw domowych. Produkt należy utylizować po zakończeniu jego eksploatacji zgodnie z obowiązującymi przepisami prawnymi.

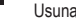

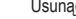

Usunąć wszystkie włożone baterie/akumulatory i wyrzucić je oddzielnie od produktu.

#### **b) Baterie/akumulatory**

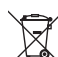

Konsument jest prawnie zobowiązany (rozporządzenie dotyczące baterii) do zwrotu wszystkich zużytych baterii/akumulatorów. Wyrzucanie baterii z odpadami domowymi jest zabronione.

Zawierające szkodliwe substancje baterie/akumulatory oznaczone są symbolem, który wskazuje na zakaz wyrzucania z odpadami domowymi. Oznaczenia dla metali ciężkich: Cd = kadm, Hg = rtęć, Pb = ołów (oznaczenie znajduje się na bateriach/akumulatorach np. pod ikoną kosza na śmieci po lewej stronie).

Zużyte baterie można także oddawać do nieodpłatnych gminnych punktów zbiórki, do naszych sklepów, lub gdziekolwiek, gdzie sprzedawane są baterie.

W ten sposób użytkownik spełnia wymogi prawne i ma swój wkład w ochronę środowiska.

#### **Dane techniczne**

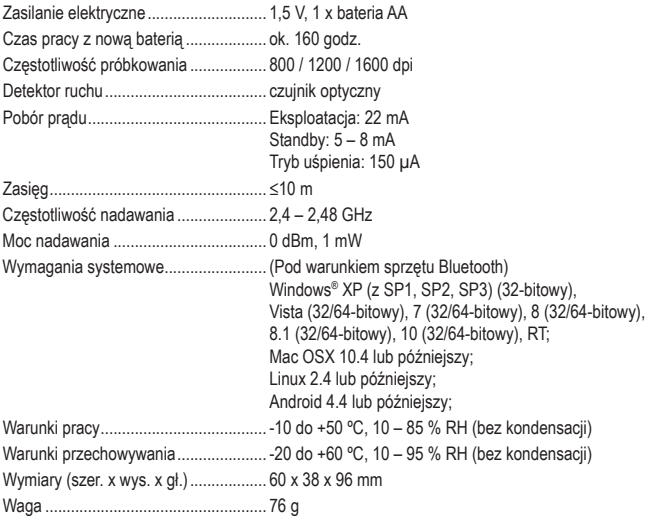

To publikacja została opublikowana przez Conrad Electronic SE, Klaus-Conrad-Str. 1, D-92240 Hirschau, Niemcy (www. conrad.com).

Wszelkie prawa odnośnie tego tłumaczenia są zastrzeżone. Reprodukowanie w jakiejkolwiek formie, kopiowanie, tworzenie mikrofilmów lub przechowywanie za pomocą urządzeń elektronicznych do przetwarzania danych jest zabronione bez pisemnej zgody wydawcy. Powielanie w całości lub w części jest zabronione. Publikacja ta odpowiada stanowi technicznemu urządzeń w chwili druku.

Convright 2020 by Conrad Electronic SE. The Contract of the Contract Convright 2020, 02-jc. m. PL